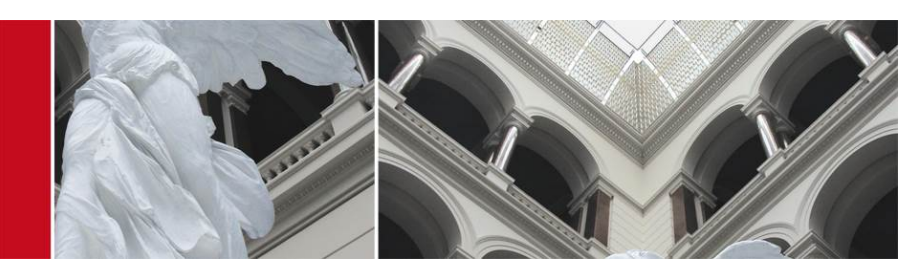

Use of TUB test facilities TWIST CREW Training days 2nd edition. Advanced course

Mikolaj Chwalisz (chwalisz@tkn.tu-berlin.de)

January 15, 2014

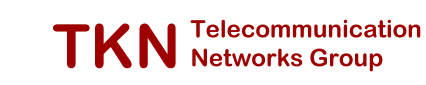

Course C: TWIST | TWIST Reminder 4 / 30 [TWI](#page-0-0)[ST Comp](#page-0-1)onents [1]

<span id="page-0-1"></span><span id="page-0-0"></span>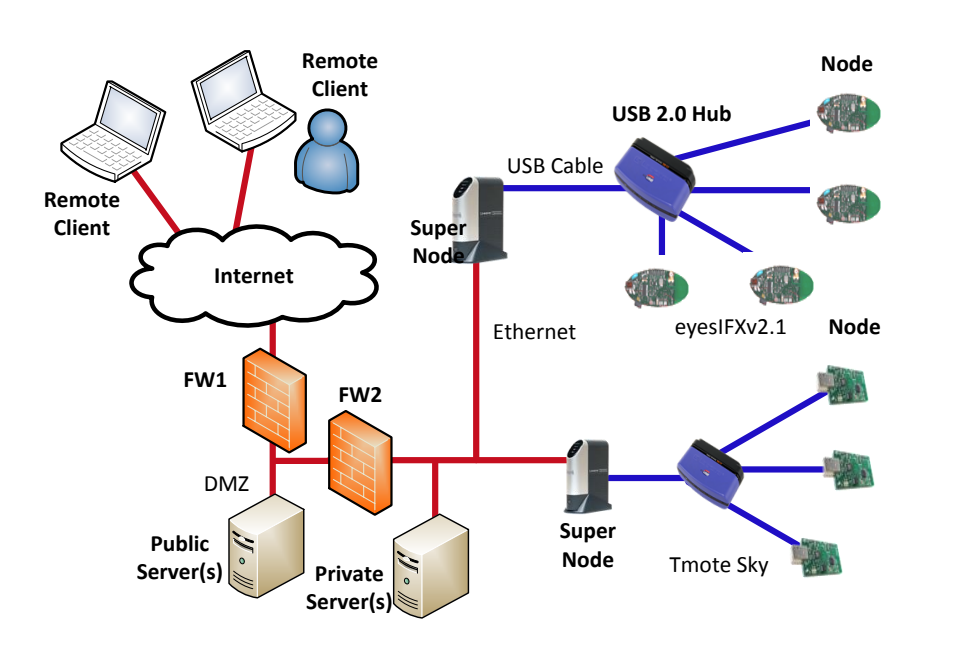

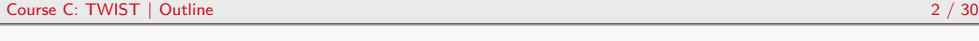

### **Outline**

**1 TWIST Reminder** 

- 2 Motivation
- **3** CREW Testbed

4 Hands-on session: interference generation

- Control over WLAN Routers
- OMF example
- **Mobility support**
- Other components
- TWIST control

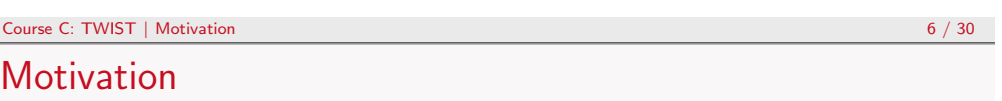

### TWIST

TKN Wireless Indoor Sensor network Testbed

### New requirements

- **n** Interference generation
- Experiment with heterogeneous technologies
- $\blacksquare$  Flexible experimentation with different hardware
- Simple way of adding new elements

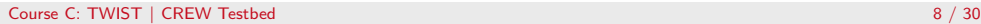

## CREW Testbed Components

#### **1 WLAN Routers**

TP-Link TL-WDR4300

#### 2 Embedded PC's

- **Alix Boards**
- **Broadcom Wireless LAN card**
- **Wireless MAC Processor [2]**
- **3** Mobile robot
	- Turtlebot II robotic platform
	- Kobuki mobile base
	- **Laptop**,
	- **Microsoft Kinect 3D camera**
	- Robot Operating System (ROS)

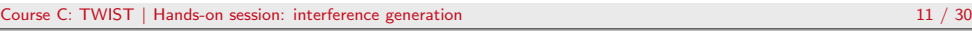

# [Dem](#page-0-0)[o Description](#page-1-0)

- Wireless Sensor Nodes for live spectrum monitoring
- Use embedded PC's in home environment scenario
- Run the mobile robot

### Connection

- Open VPN connection (openvpn ovpnclient/CREWdemo.NetworkManager.openvpn)
- Direct connection to [all](#page-4-1) nodes in the network
- <span id="page-1-0"></span>Connect to crewserver (ssh guest@192.168.10.200 password: crewguest)

# CREW Testbed Components

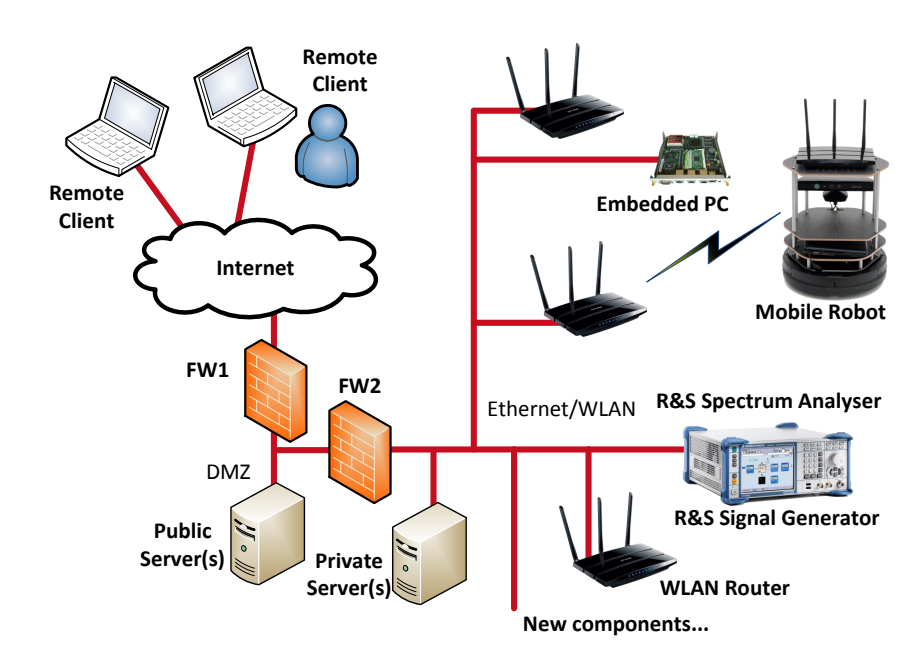

### Course C: TWIST | Hands-on session: interference generation 12 / 30

# Spectrum Map

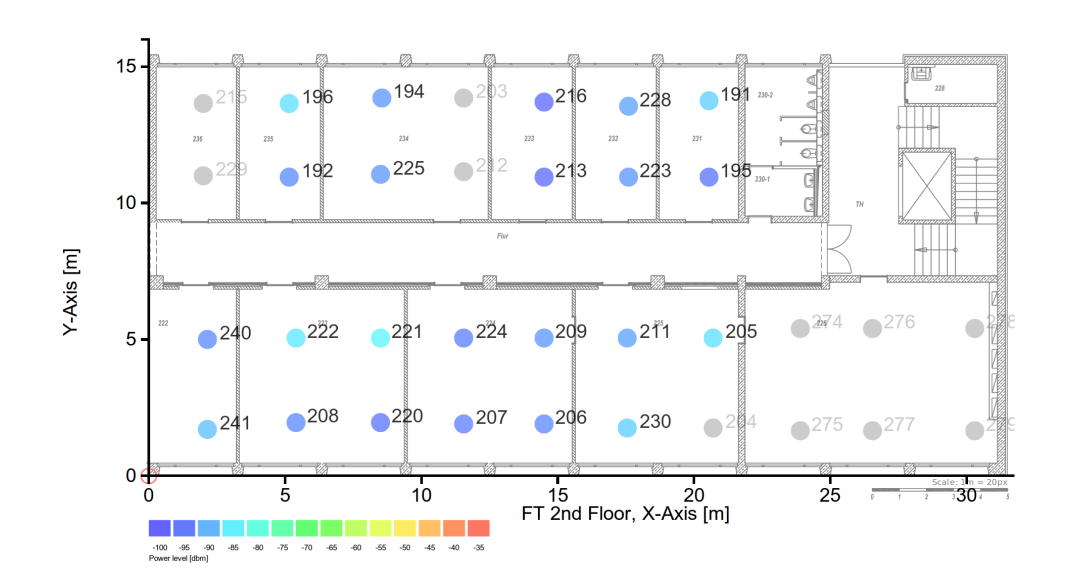

### Node locations

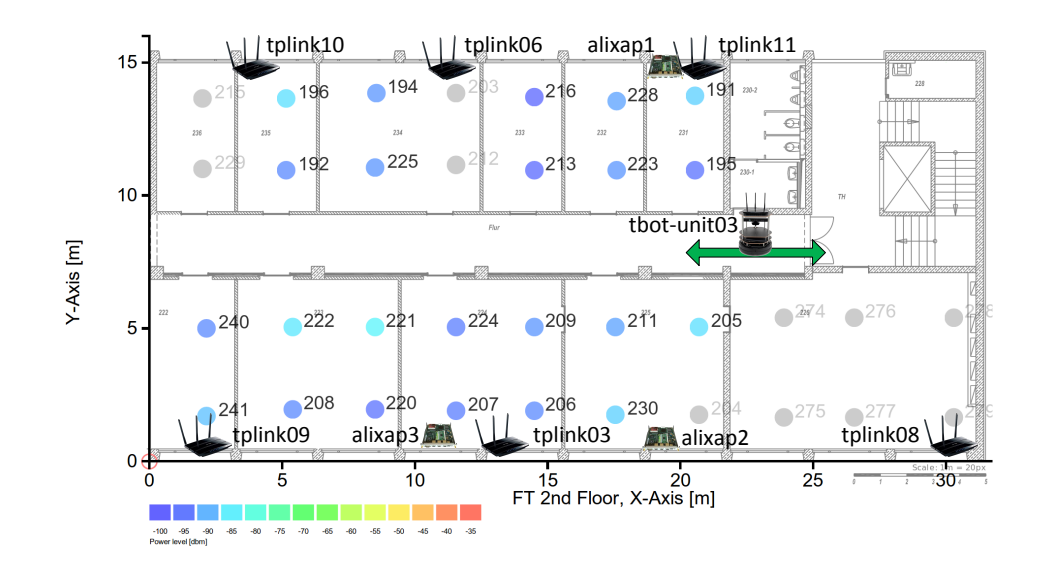

### WLAN Routers

- **5GHz** band infrastructure for mobile robot
- 2.4GHz for experiments
- On-going work to enable OMF 6.0 based control
- Instalment on 2nd floor done, 3rd and 4th needs to be done

#### DNS name resolution

<span id="page-2-0"></span>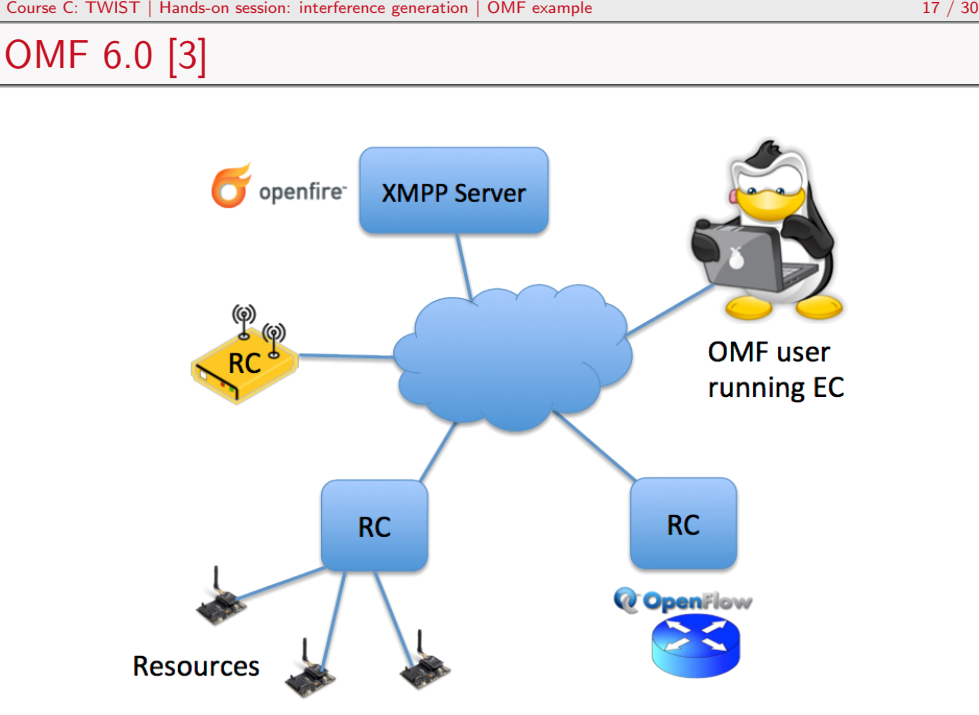

#### Course C: TWIST | Hands-on session: interference generation | OMF example 18 / 30

### WLAN Interference generation

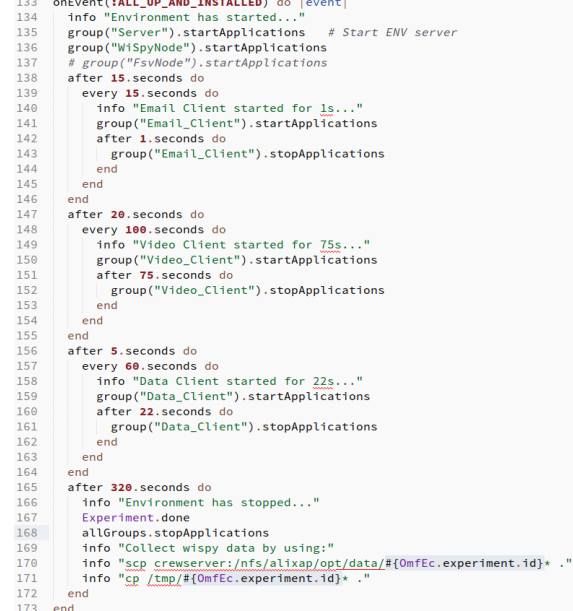

Course C: TWIST | Hands-on session: interference generation | OMF example 19 / 30

## WLAN Interference generation

- I Install omf ec on the machine
- 2 Use the one on crewserver
- 8 Start the script omf\_ec exec crewTrainingDays/iperfED\_ENV.rb
- 4 Finish experiment (wait or cancel manually)

#### Course C: TWIST | Hands-on session: interference generation | Mobility support 22 / 30

**[TWI](#page-0-0)[STbot](#page-1-0)** 

### Turtlebot II robotic platform [4]

- Kobuki mobil[e](#page-4-2) base
- **Asus Netbook**
- TP-Link WDR-4300 router
- **Microsoft Kinect 3D camera**

### Robot Operating System ([RO](#page-4-3)S) [5]

- Open source
- **Large and active community**
- **Distributed system**
- $\blacksquare$  Implements the publish-subscribe model

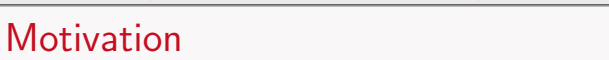

### New capabilities

- Ability to place hardware wherever one wants over the building
- **Particularly interesting for expensive** equipment
- **Ability to have a defined motion within** the experiment that can be reproduced e.g. handover scenarios

 $R.0.B.0.T.$  Comics

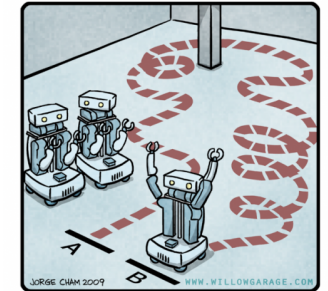

"HIS PATH-PLANNING MAY BE SUB-OPTIMAL, BUT IT'S GOT FLAIR.

#### Limitations

- No interest in becoming real robotics guys
- No interest in deploying external localization hardware

### Course C: TWIST | Hands-on session: interference generation | Mobility support 23 / 30 ROS Native control: rviz

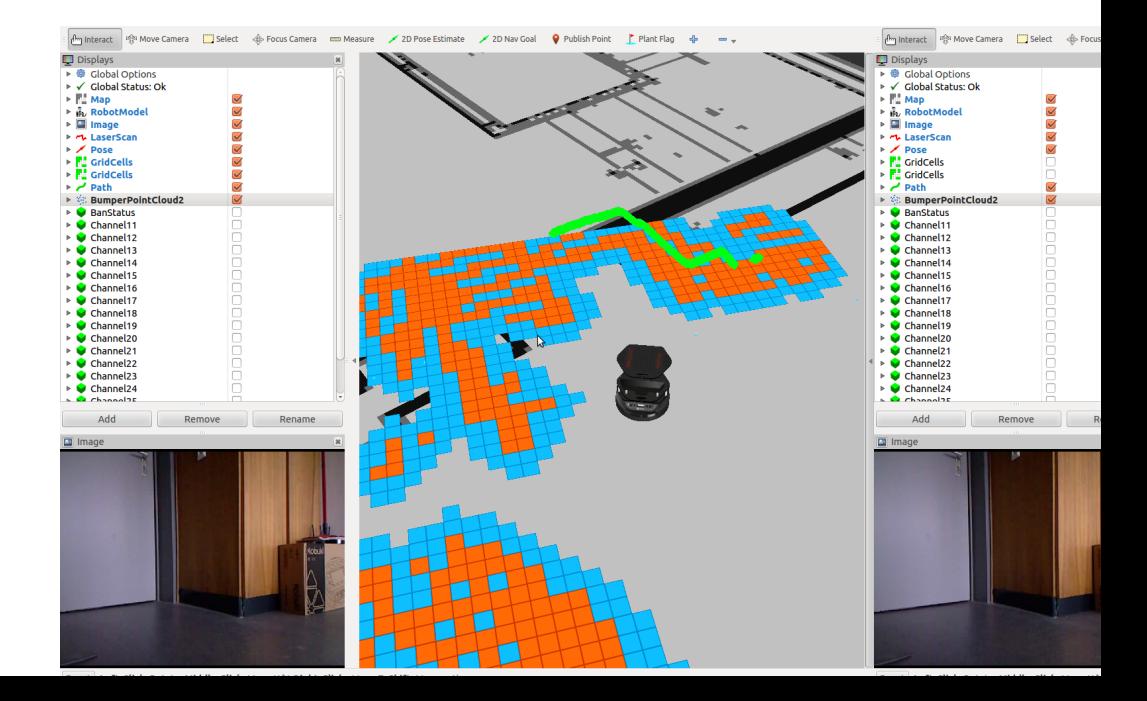

Course C: TWIST | Hands-on session: interference generation | Other components 25 / 30

### Other experimentation components

- R&S FSV7 Spectrum Analyser
- R&S SMBV100A Signal Generator
- **Ethernet socket in every room in the building**
- Any new Ethernet enabled devices

# TWIST Demo Script

# **1** Prerequisites

- Log in into TWIST: https://www.twist.tu-berlin.de:8000/
- User: crew\_training\_days Password: crtrda321
- 2 Install custom sensor node image
	- **Jammer application on one**
	- Spectrum sensing application on all remaining nodes
- **3** Run visualization
- **4** Interact with a sensor network node in realtime
	- Get the spectrum sensing information
	- Control the jammer

Course C: TWIST | Hands-on session: interference generation | TWIST control 28 / 30

[Biblio](#page-0-0)[graphy](#page-1-0) I

[1] V. Handziski, A. Köpke, A. Willig, and A. Wolisz, "Twist: a scalable and reconfigurable testbed for wireless indoor experiments with sensor network", in Proc. of the 2nd Intl. Workshop on Multi-hop Ad Hoc Networks: from Theory to Reality, (RealMAN 2006), Florence, Italy, 2006.

<span id="page-4-1"></span>[2] I. Tinnirello, G. Bianchi[, P. Gallo, D. Garlisi, F. Giuliano, and F. Gringoli, "](https://www.twist.tu-berlin.de:8000/)Wireless mac processors: programming mac protocols on commodity hardware", in INFOCOM, 2012 Proceedings IEEE, 2012, pp. 1269–1277. DOI: 10.1109/INFCOM.2012.6195488.

- [3] T. Rakotoarivelo, M. Ott, I. Seskar, and G. Jourion, "OMF: a Control and Management Framework for Networking Testbeds", in SOSP Workshop on Real Overlays and Distributed Systems (ROADS '09), Big Sky, USA, 2009, p. 6.
- <span id="page-4-2"></span>[4] Turtlebot II Documentation, 2013. [Online]. Available: http://wiki.ros.org/Robots/TurtleBot.
- <span id="page-4-3"></span><span id="page-4-0"></span>[5] [M. Quigley, K. Conley, B. Gerkey, J](http://wiki.ros.org/Robots/TurtleBot). Faust, T. Foote, J. Leibs, R. Wheeler, and A. Y. Ng, "ROS: an open-source Robot Operating System", in ICRA workshop, 2009.

Course C: TWIST | Hands-on session: interference generation | TWIST control 29 / 30

# DNS names

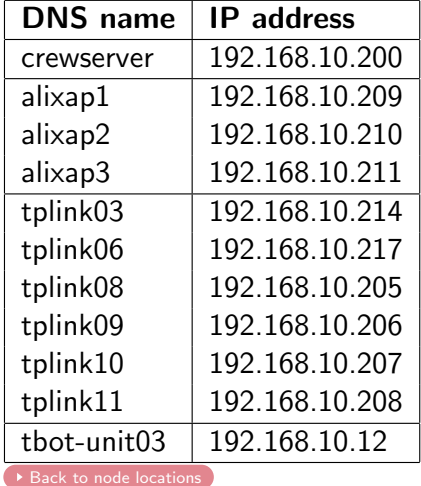

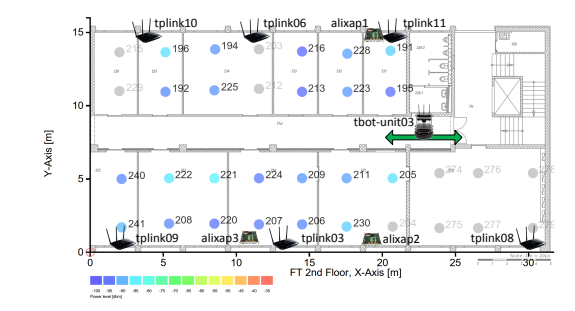

### 2.4 GHz ISM channels

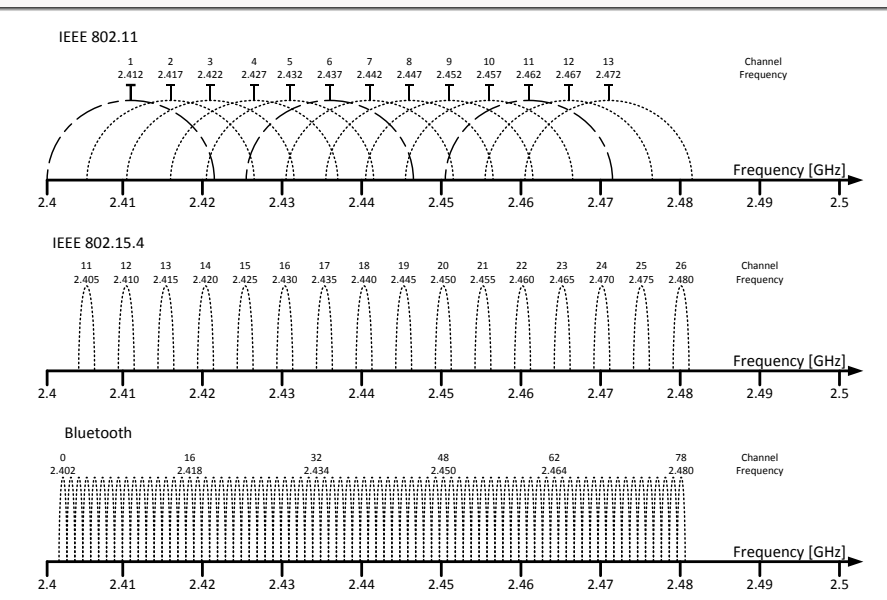